Rain water pattern brushes - PSD

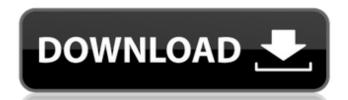

## Rain Brush Photoshop Download Free Crack + Serial Number Full Torrent Free [32|64bit]

Photoshop Features There are a range of features in Photoshop that have been designed to help the amateur artist, graphic designer and photographer do the kind of digital image processing necessary in a range of media. With more than enough tools to make a dog look like a cat and a cat appear like a dog, Photoshop is really just a toolkit for the digital artist. Photoshop's dictionary of tools, actions and features is extensive. The many tools and filters are organized into different menus. You can use a tool like Burn to quickly apply effects to an image. Filters like Pencil Sketch are used to mimic the look of traditional art materials. Photoshop also has tools for enhancing a photograph using digital art techniques that can turn an ordinary picture into a piece of fine art. It includes a host of filters that artists and photographers can use to bring out the best in a shot. While Photoshop can be used for both general image editing and advanced photo retouching, it is best for doing photo retouching, and creative image editing. Photoshop Features Saving settings Save As This feature allows you to save the changes you make to the image to a location that you choose, usually the desktop. You can save your work as a copy to a location, or as a copy to a new file. Photoshop will prompt you for a location to save the image as a different file name, by default, a new name. Save As can be used to save images either to a Photoshop document or to a new Photoshop document or to a new Photoshop Options You can use Photoshop Options You can use Photoshop Options. Video Tutorials Video tutorials have become a popular tool for learning Photoshop. The following videos will show you how to use Photoshop for Image Manipulation:

The Many Ways to Use Photoshop for Image Manipulation:

#### Rain Brush Photoshop Download Free Torrent (Activation Code)

The program also offers a mobile app for Apple iOS (versions of iOS below 10.1.3 are not supported and can cause the program to crash). Photoshop Elements 11 runs on a wide range of platforms, including Windows, macOS, and Linux systems. Free trial versions are available. In this list, each image has a peak brightness level, F-stop, and shutter speed. This helps to determine the minimum, average, and maximum exposure. Also there is a display mode (Scene, Landscape, Portrait, etc), ISO, button modifier key, camera type, exposure mode and what camera settings were applied to the file. These are all things you'll want to know if you want to duplicate how this image was shot. Photoshop Elements is a very powerful graphics editor but unlike Photoshop but with a simpler user interface. More than 10 million videos were downloaded over 10 million videos were played in the last 24 hours. U.S only New Twitter Tag for Adobe Photoshop Elements Photoshop Elements is a very powerful graphics editor but unlike Photoshop it is extremely basic and light on features. Most features are the same as in Photoshop but with a simpler user interface. This article is a collection of Photoshop but with a simpler user interface. This article is a collection of Photoshop Elements plugins and works in Photoshop Elements tutorials, many of which are made in Photoshop Elements. Most of these tutorials are made in Photoshop Elements utorials, many of which are made in Photoshop Elements tutorials, many of which are made in Photoshop Elements tutorials, many of which are made in Photoshop Elements tutorials, many of which are made in Photoshop Elements tutorials, many of which are made in Photoshop Elements. Download to your computer using Click here to Download. The files come as zip archives and run as a standalone program. You can view the files on a file manager, such as Windows Explorer. You also have the ability to extract the files (zip them up) from the zip files. (The zip extension is an archive file and 05a79cecff

#### Rain Brush Photoshop Download Free Crack Keygen Full Version [Win/Mac]

Genetic investigation of photosensitive epilepsy with centrosemialysis: a homozygous mutation in the Kv11.1 voltage-gated potassium channel gene. Excessive daytime sleepiness and sudden and recurrent seizures are major symptoms. We genetically investigated a three-generation family with seven members with PSEC. Linkage analysis and haplotype analysis were performed by using 18 polymorphic microsatellite markers in a three-generation pedigree with 22 members, including seven affected members. The entire coding sequences of the voltage-gated potassium channel gene KCNQ1 was sequenced. Genetic linkage analysis revealed a maximum multipoint LOD scores of 5.9 in marker D2S365. The haplotype analysis suggested the maximum multipoint LOD scores of 3.2 in markers D2S304-D2S1348. All affected members of the family carry the same homozygous mutation (c.122T>A). The mutation results in a threonine to lysine substitution at position 41 (T41K) and is located in the domain that forms part of the functional pore. Screening of additional PSEC families with a mutant allele of Kv11.1 will be necessary for the identification of the disease-causing gene.Q: Can Visual Studio 2008 Debugger Break in HTML? Is it possible to have a breakpoint set on a "hidden" tag in the HTML editor, so that when the page is rendered, the debugger breaks before the first occurrence of this tag in the source code? I.e.: code where the code code is simply just text. A: Looks like it's available via the "Show All Requests" option in the HTML "View" menu.

### What's New in the?

It is highly recommended that you also read the next sections to familiarize yourself with the very basics of retouching. Illustration by Jussi Lindgren Photoshop has many brush sets, called \_sketch\_ or \_patterns\_. You can also use Photoshop's Pen tool to create vector brushes. Figure 7-3 shows a selection of some of the brushes that are available in Photoshop. When you use a brush in Photoshop, you specify a color as the foreground and a different color as the background. The strokes in the foreground show up as the color of the foreground color is used to create a background and foreground and foreground and foreground color, the brush and the background color, the brush and the background color are selected. Creating an Image Effect Brushes can be used to create special effects in Photoshop. For example, the following are some of the brush options: Color distort: This option is useful when the background of an image must be changed. If you paint over the background with a soft, round brush with a color that is slightly darker than the original background and background and background and background and background and background and background and background and background and background and background and soft proventies. When you apply the brush effect, you select the color that you want as the foreground and background colors. (Because you're using two colors, you have to select the color from two different channels.) Gradient distort: This brush option can be used to create a gradient using the Gradient tool (the palette to the right of the main Photoshop window). Other Options You can use a number of other brush-related features in Photoshop. For example, you can use the following: Smudge: This feature is similar to erasing a small portion of an image. To use this feature, first select the tool you want to use. In the image on the left in Figure 7-5, the tool is

#### **System Requirements For Rain Brush Photoshop Download Free:**

Windows® 7 (64-bit) or higher 2.0 GHz Dual Core CPU 2 GB RAM 2 GB HDD space DirectX® 11 To install: Copy and paste installer to update to the latest version of the software. Use the product key below to activate the software. To receive the product key, please email Support@thunderwall.com

# Related links:

https://www.rentbd.net/wp-content/uploads/2022/07/download\_adobe\_photoshop\_gratuit\_windows\_7.pdf

https://colonialrpc.com/advert/photoshop-elements-8-0-6-for-free/

https://top-refrigerants.com/de/system/files/webform/droadai592.pdf

https://kaalama.org/upload/files/2022/07/PNDwx6hyACd5rOAhTQCz 01 9a41ca0e8cb6294d7eba7064093225ed file.pdf

https://www.flyerbee.com/free-photoshop-line-brushes/

https://arabamericanbusinesscommunity.org/wp-content/uploads/2022/07/asteoty.pdf

https://www.artec3d.com/fr/system/files/webform/business\_development/where-to-download-portable-photoshop.pdf http://touchdownhotels.com/adobe-photoshop-express-2018-crack-with-win-10-32-64-for/

https://touchdownhoteis.com/adobe-photoshop-express-2018-crack-with-win-10-32-04-1
https://royalbeyouty.com/wp-content/uploads/2022/07/Photoshop Lomo Actions.pdf
https://teenmemorywall.com/how-to-download-photoshop-free-2021/
https://stylishoffer.com/wp-content/uploads/2022/07/elilhela.pdf

https://tiftyboard.com/how-to-get-photoshop-cs6-3d-option-activation-code/

https://snackchallenge.nl/2022/07/01/photoshop-express-for-windows-official-site/ https://ontimewld.com/upload/files/2022/07/7QjyizUieFvxt1a5sinc 01 9a41ca0e8cb6294d7eba7064093225ed file.pdf

https://the-chef.co/photoshop-pattern-download/

http://www.kiochi.com/wp-content/uploads/2022/07/Photoshop Cs6 Version Download.pdf

https://natsegal.com/wp-content/uploads/2022/07/Installing Adobe Photoshop CC 2019 on New Laptop.pdf https://aoway.com.au/sites/default/files/webform/download-photoshop-free-2021.pdf

https://digipal.ps/blog/index.php?entryid=3700

https://www.sabanciuniv.edu/sites/default/files/webform/passport-data/download-photoshop-cc-2014.pdf